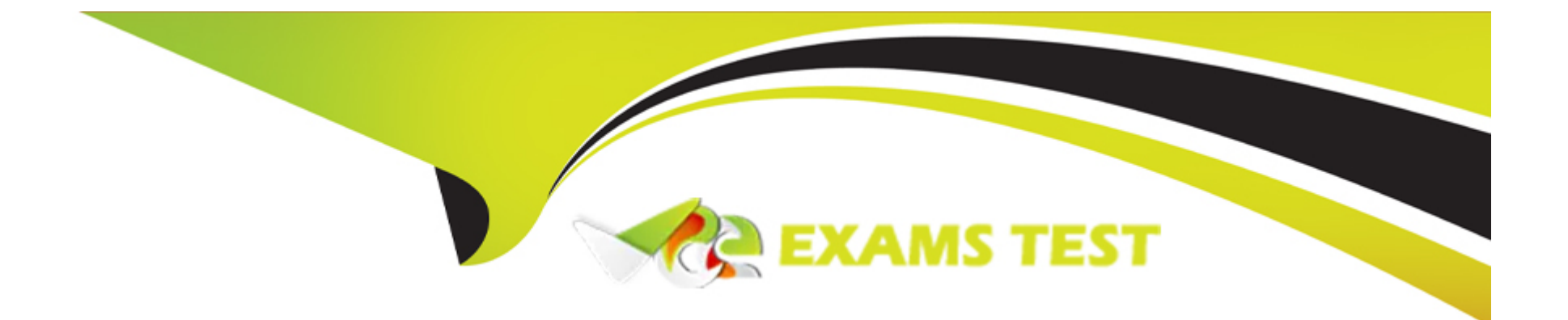

# **Free Questions for ICDL-PowerP by vceexamstest**

# **Shared by Cobb on 07-06-2022**

**For More Free Questions and Preparation Resources**

**Check the Links on Last Page**

## **Question 1**

#### **Question Type: MultipleChoice**

Sam Elliot is the head of this organisation. Open the organisaton chart in this slide and add the details showing Sam Elliot as Chairperson.

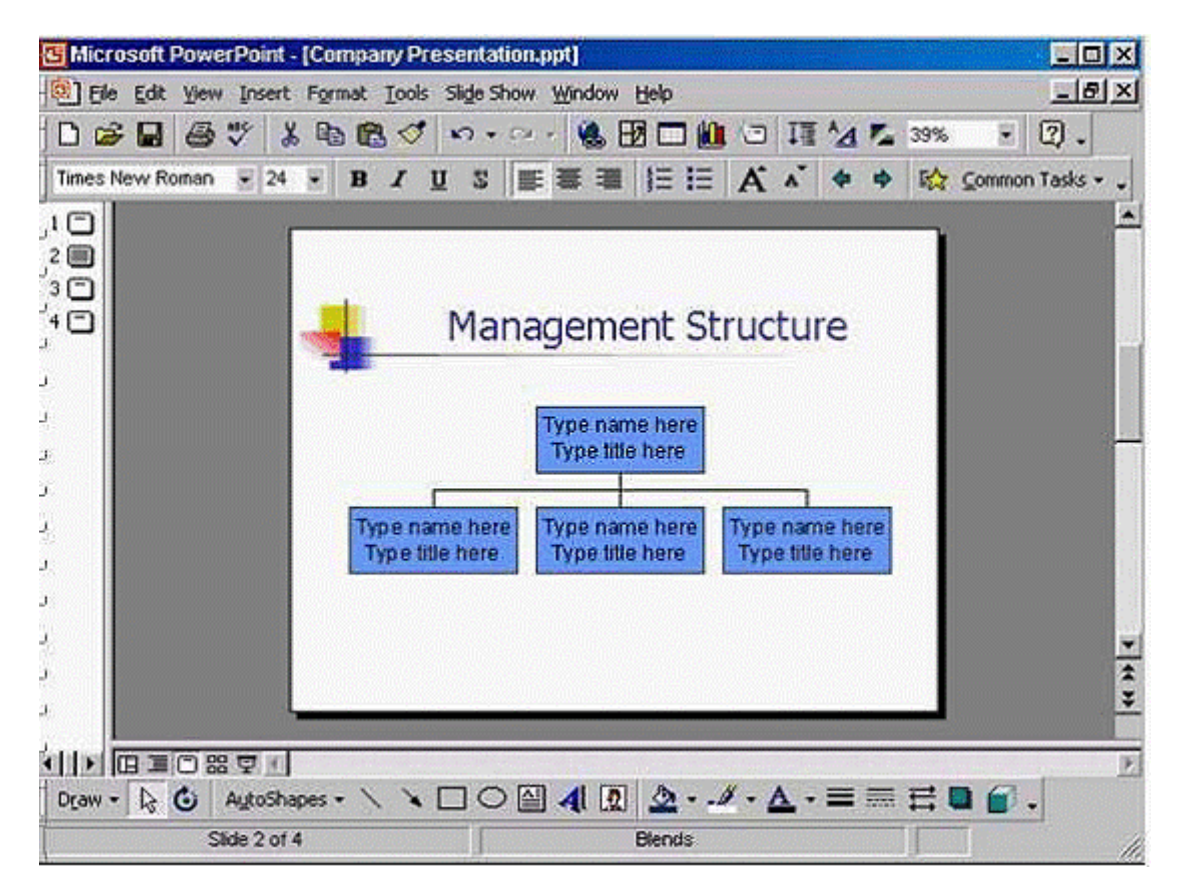

Click any of the sub-ordinate boxes when you have finished. (You don't need to add comments)

#### **Options:**

A) Double click on the organisation chart -> in the first box -> select the type name here and type Sam Elliot -> select type title here and type Chairperson -> click on any box from the below

#### **Answer:**

#### A

## **Question 2**

#### **Question Type: MultipleChoice**

Sam Elliot is the head of this organisation. Open the organisaton chart in this slide and add the details showing Sam Elliot as Chairperson.

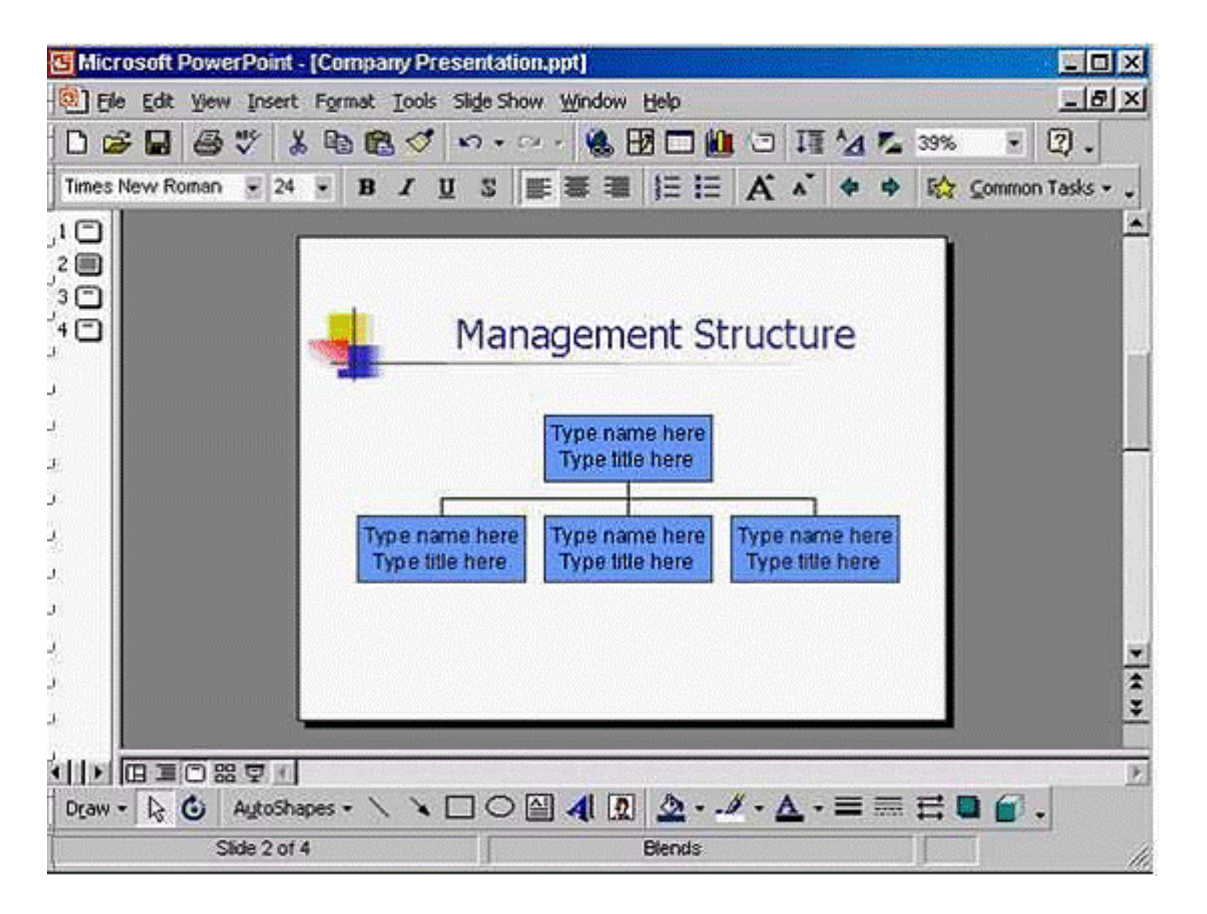

Click any of the sub-ordinate boxes when you have finished. (You don't need to add comments)

#### **Options:**

A) Double click on the organisation chart -> in the first box -> select the type name here and type Sam Elliot -> select type title here and type Chairperson -> click on any box from the below

#### **Answer:**

 $\overline{A}$ 

To Get Premium Files for ICDL-PowerP Visit

[https://www.p2pexams.com/products/icdl-powerp](https://www.p2pexams.com/products/ICDL-PowerP)

For More Free Questions Visit <https://www.p2pexams.com/icdl/pdf/icdl-powerp>